# **Складання алгоритмів з розгалуженням та повторенням**

**За програмою нової української школи**

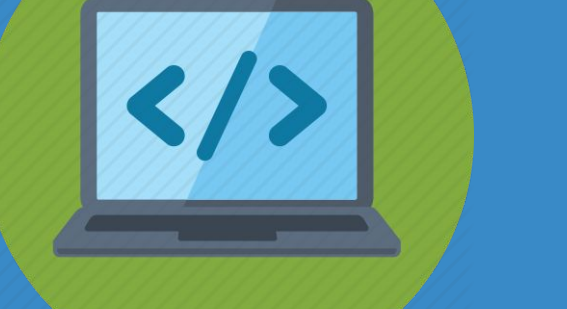

**4**

**НФОРМАТИК** 

*Урок 23*

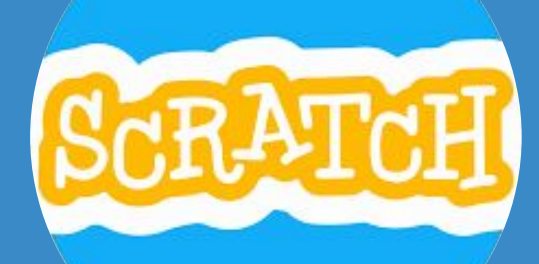

**teach-inf.com.ua**

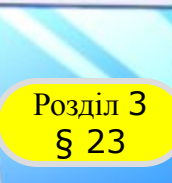

Як описати алгоритми з розгалуженням министр джерело и театристика и продължават на селото на селото на селото на селото на селото на селото на селото на се<br>В 1930 година од селото на селото на селото на селото на селото на селото на селото на селото на селото на се **та повторенням?**

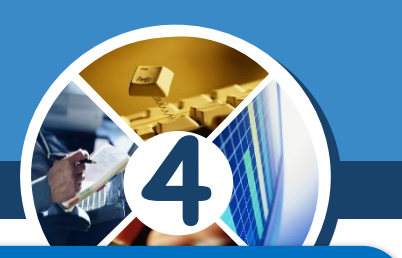

# *Ти дізнаєшся*

<u>–</u><br>Авторита Сергий Гревия III в Сергия Побликов Сергия III в Сергии Сергии III в Сергии Гергии III в Сергии Гергии <mark>и алгоритми руху</mark> **Джерело: teach-inf.com.ua** *як поєднувати алгоритмічні структури; як описувати алгоритми руху лабіринтом.*

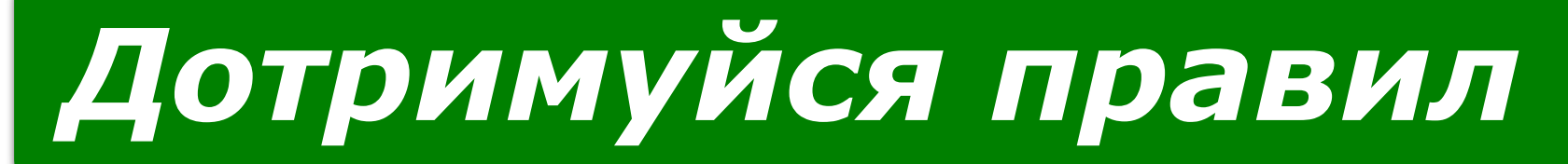

*роботи з комп'ютером.*

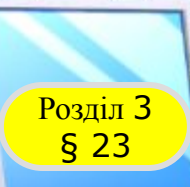

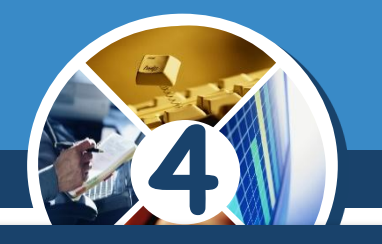

*У програмах, розроблених у середовищі Скретч, можна поєднувати команди розгалуження і повторення. Вони можуть:*

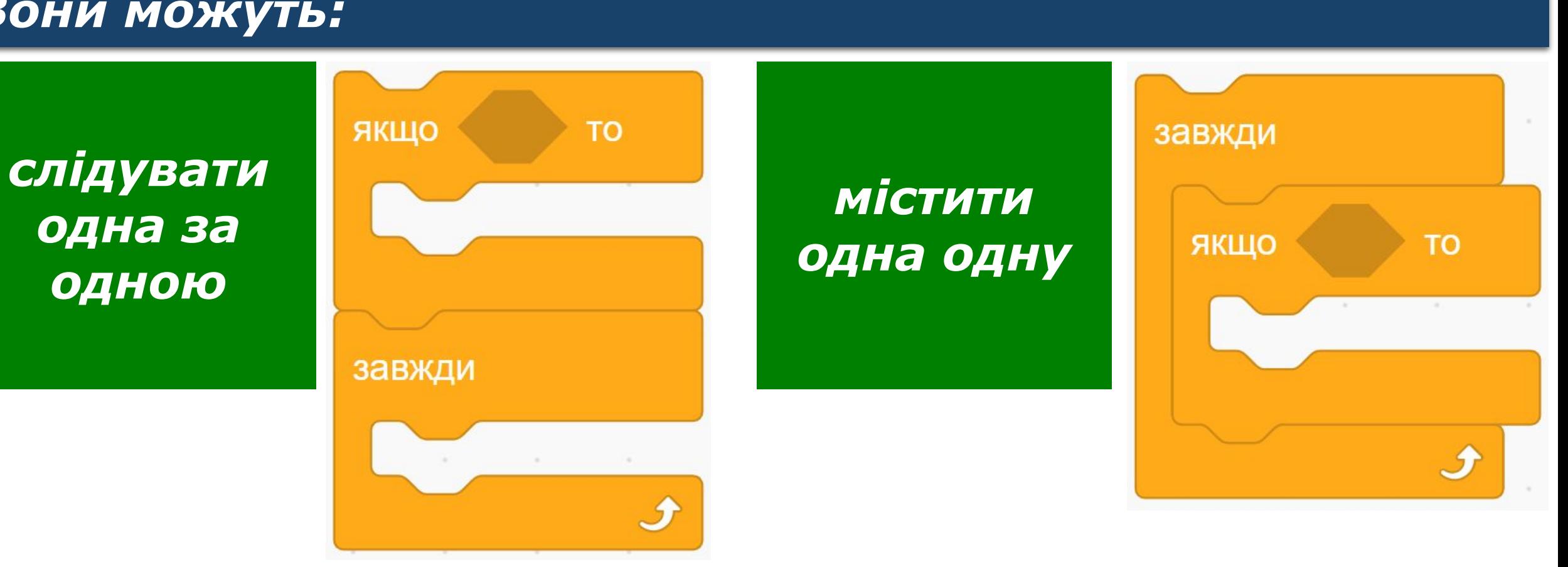

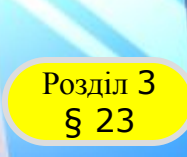

## **Автор: Мацаєнко Сергій Васильович Як поєднувати алгоритмічні структури? Джерело: teach-inf.com.ua**

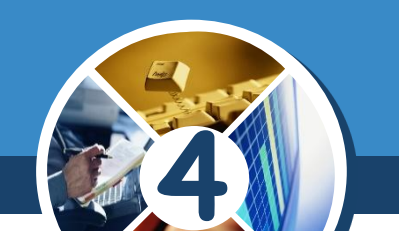

*Які відомі тобі дитячі ігри та забави можна описати алгоритмами, що поєднують повторення і розгалуження?*

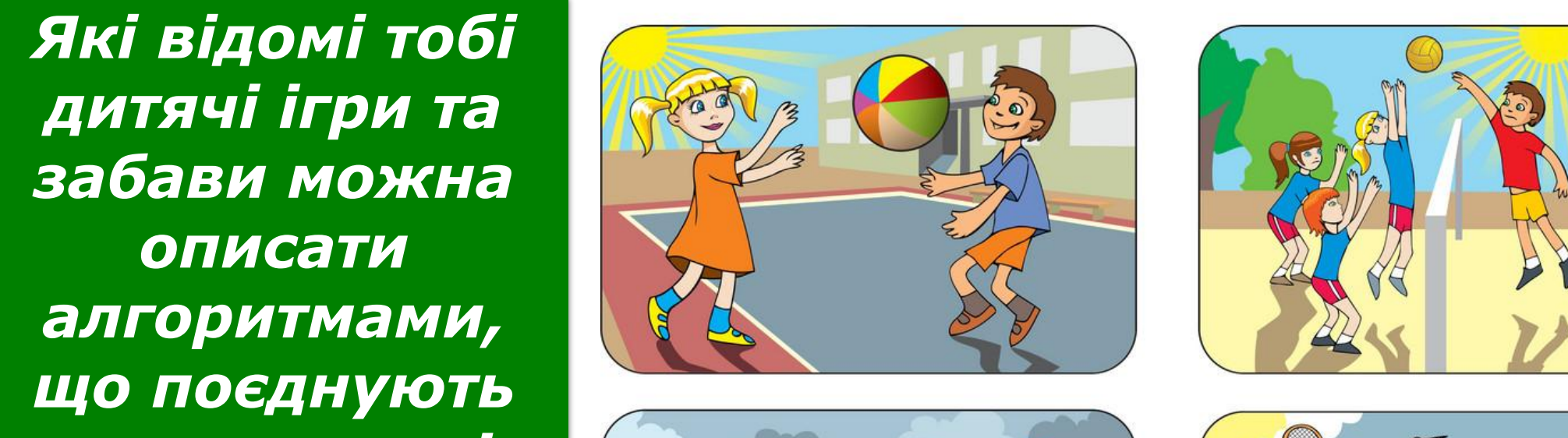

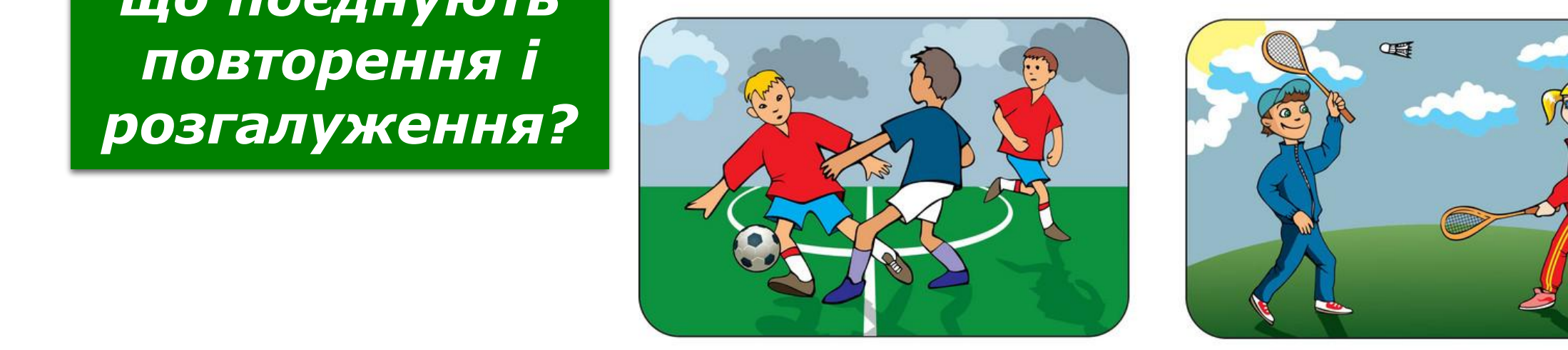

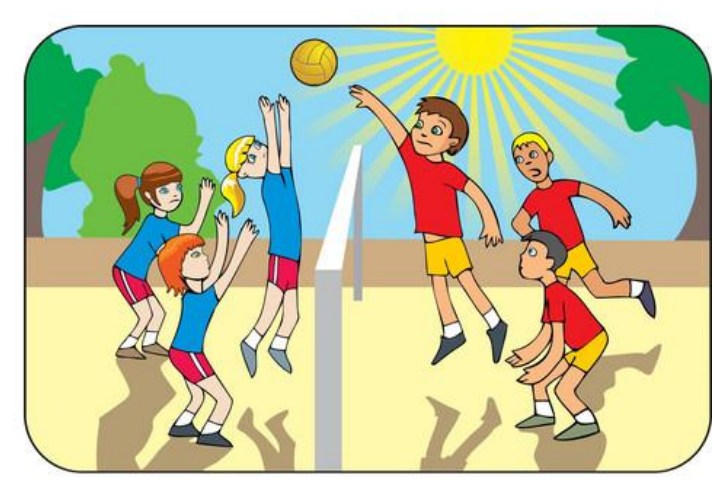

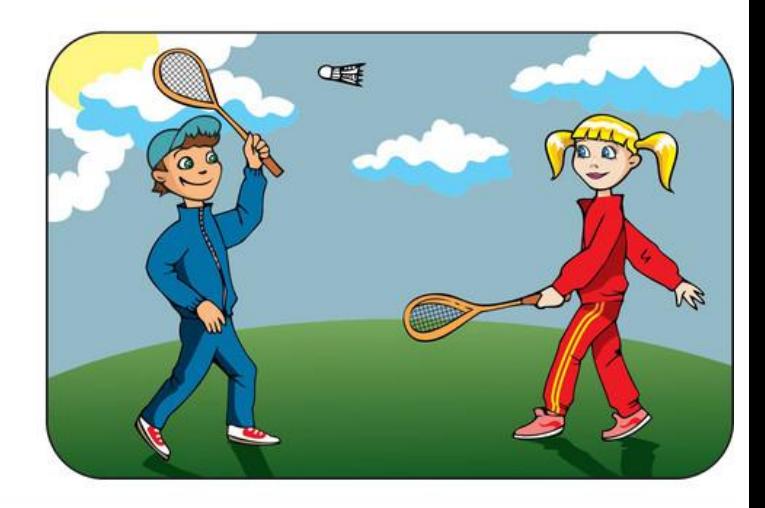

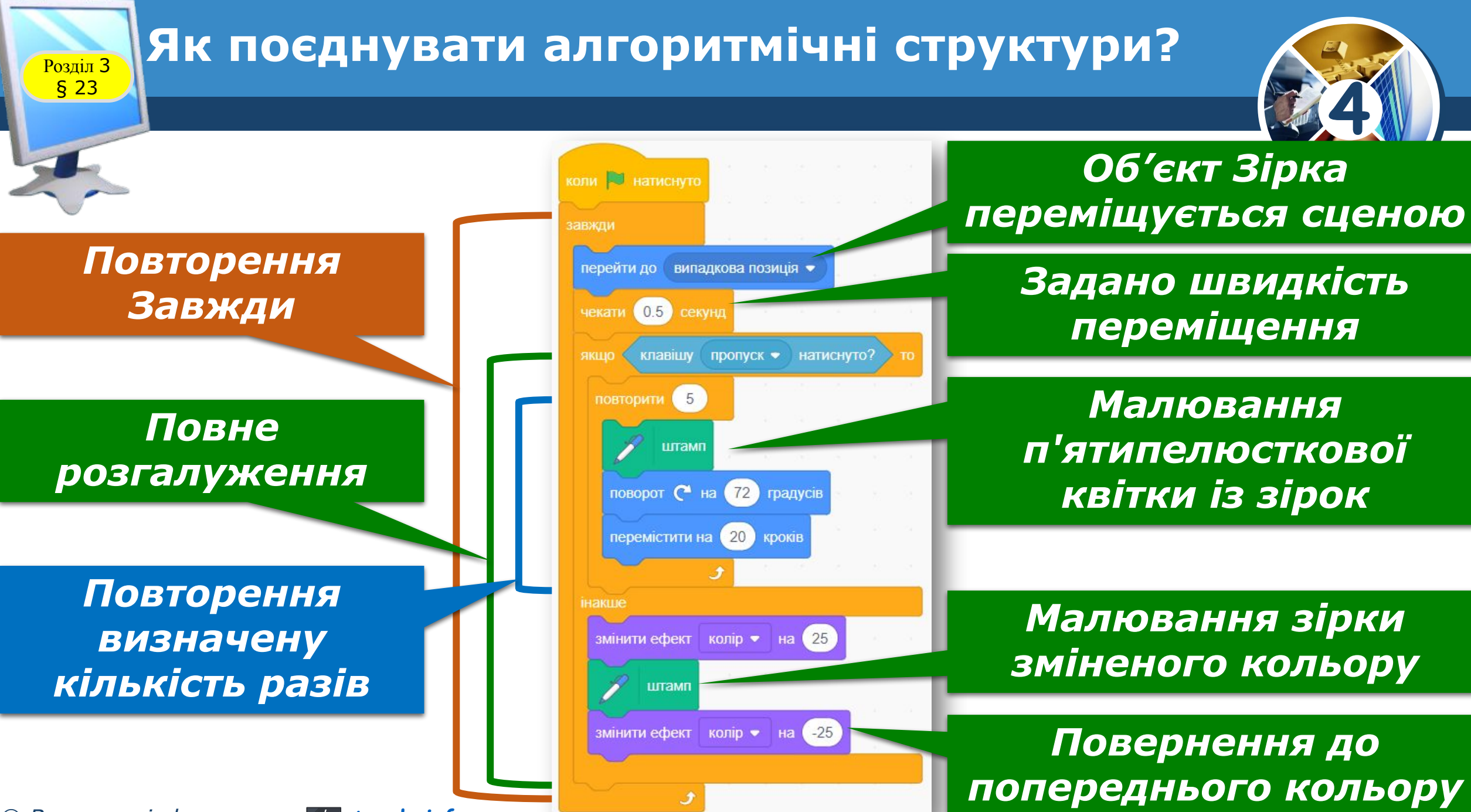

*© Вивчаємо інформатику teach-inf.com.ua*

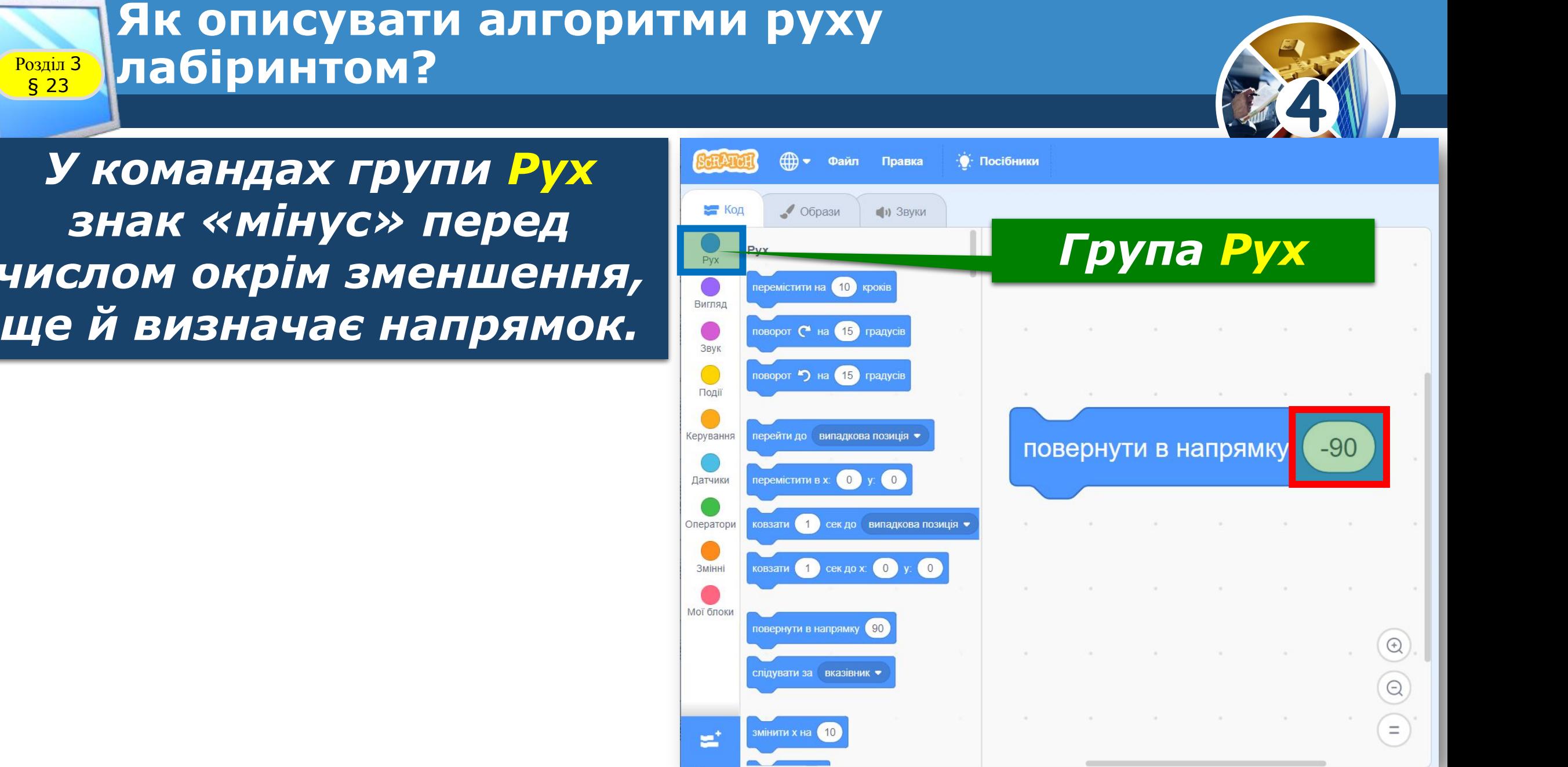

*знак «мінус» перед числом окрім зменшення,* 

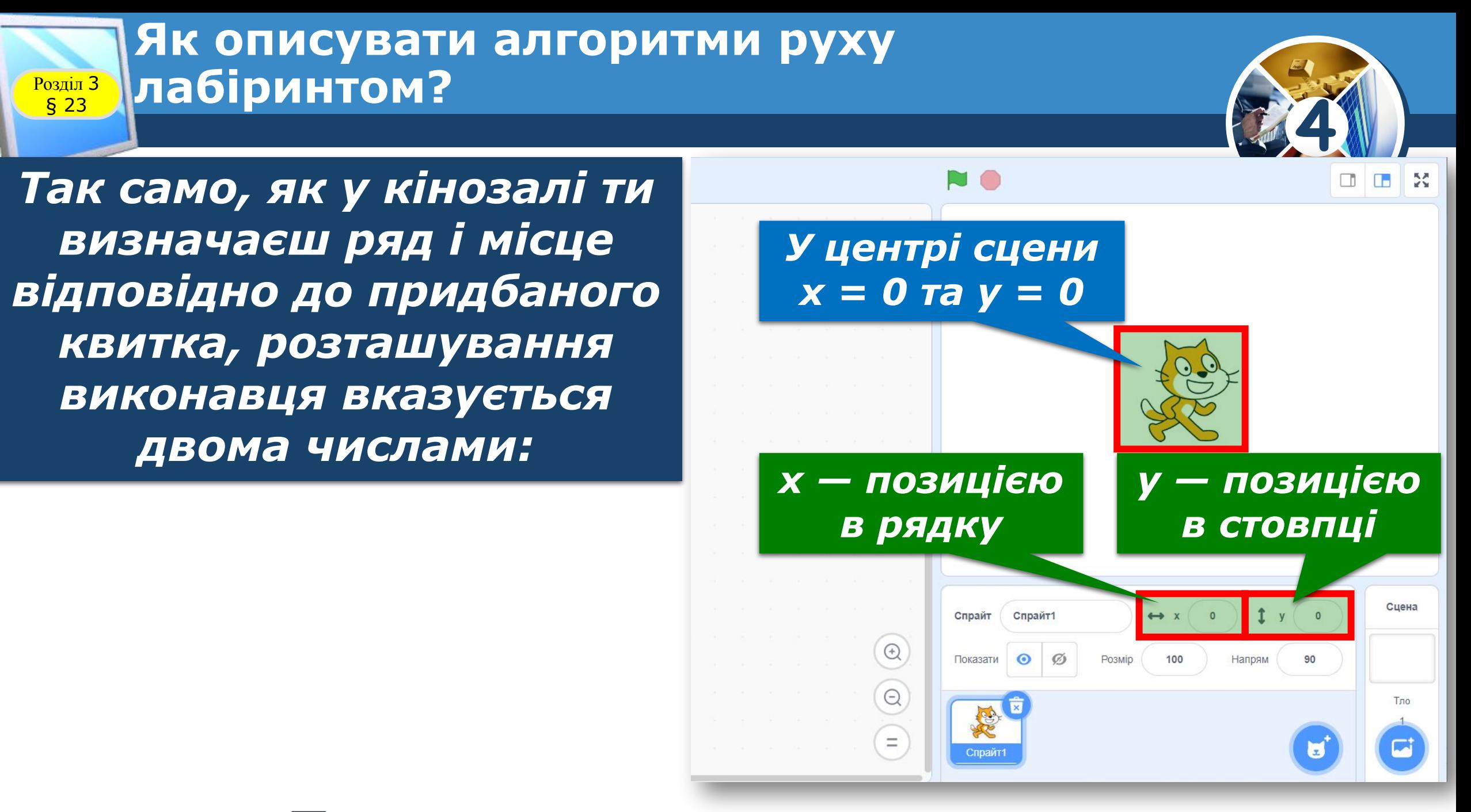

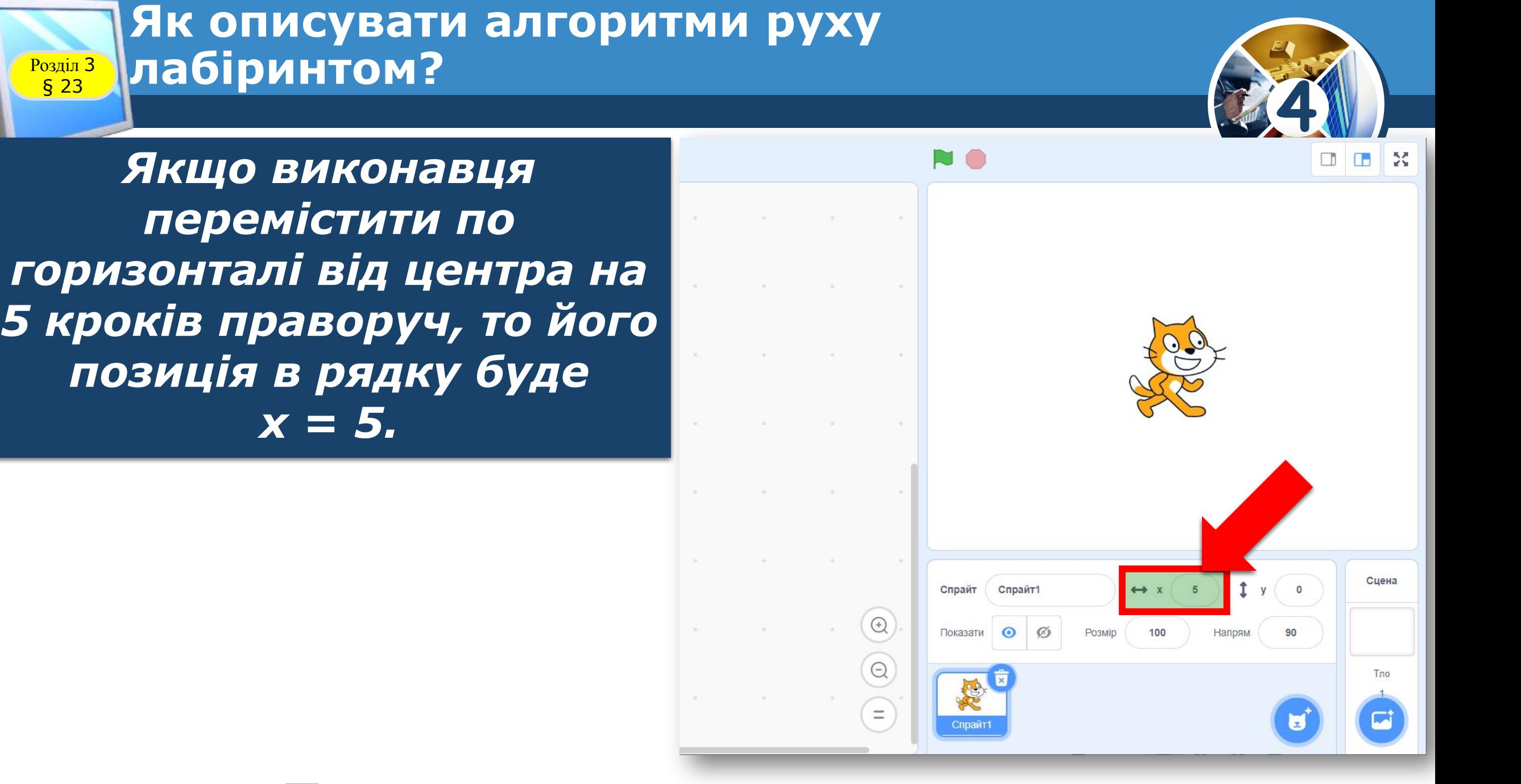

#### *© Вивчаємо інформатику teach-inf.com.ua*

*Аналогічно у разі руху на 5 кроків вгору від центра у = 5, а вниз — у= -5.*

**Автор: Мацаєнко Сергій**  *зворотному напрямку, то Якщо виконавця переміщувати на 5 кроків ліворуч, тобто у вираз позиції в рядку набуде вигляду х = -5, де знак «мінус» вказує на напрямок руху — ліворуч.* 

§ 23

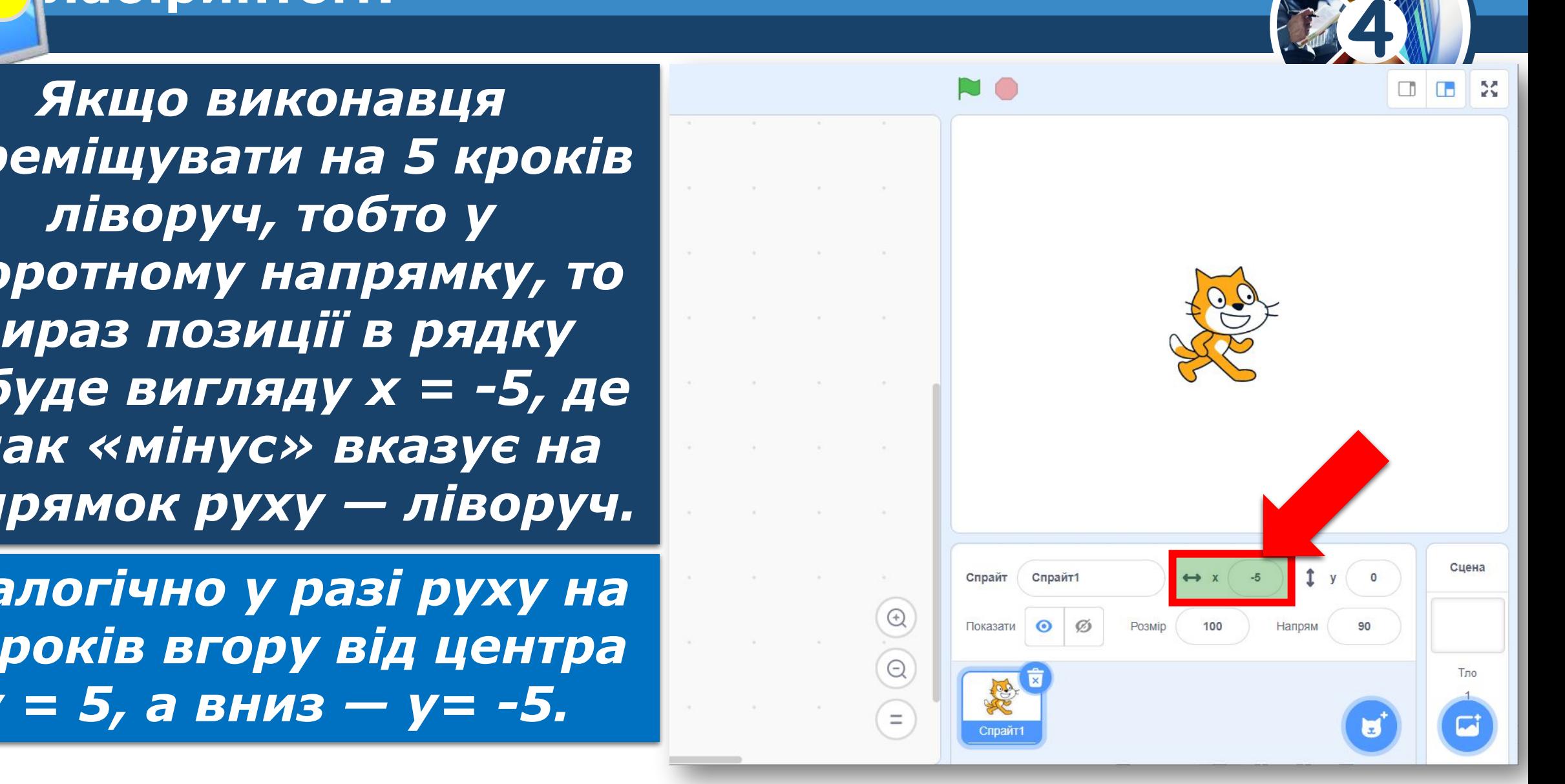

Як описувати алгоритми руху и политического контроля<br>Постание в 2 логи :<br>Первой с поставились с поставились с поставились с поставились с поставились с поставились с поставились с пос Розділ 3 **лабіринтом?**

### Як описувати алгоритми руху и политического контроля<br>Постание в 2 лона:<br>Джерело: теас и при подводительно и при подводительно и при подводительно и при подводительно и при подводитель **лабіринтом?**

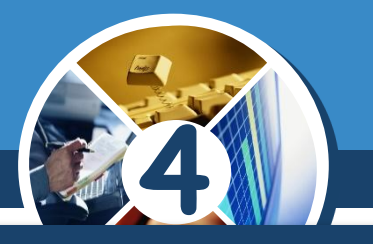

### *Наприклад, команда відповідає подія на сцені:*

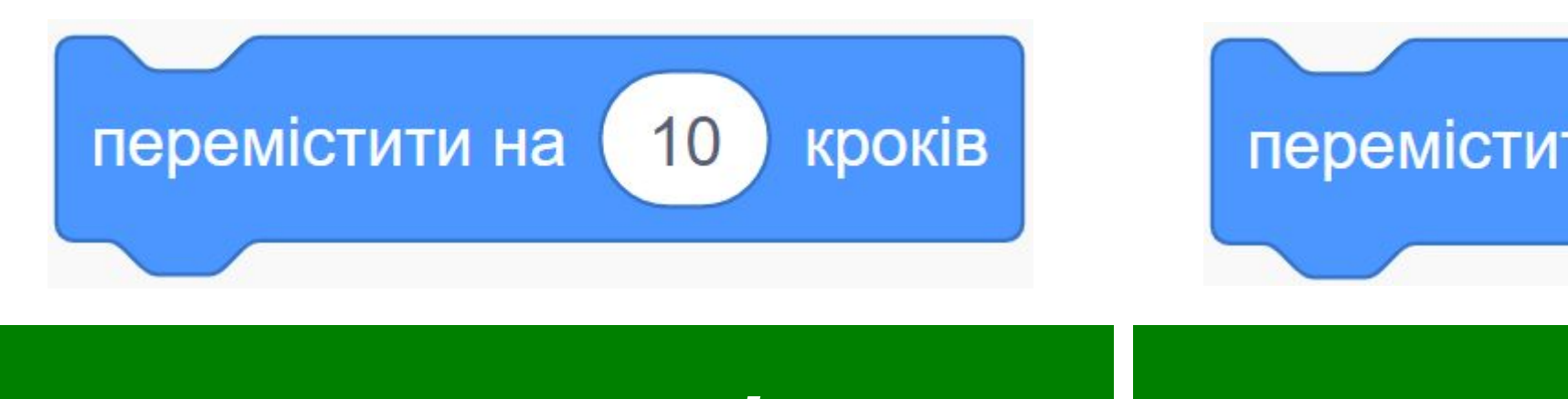

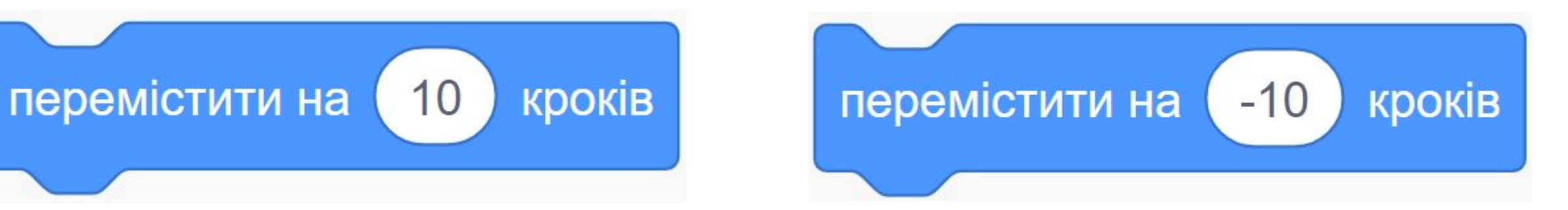

#### онавець переміщується риконавець переміщуєть<br>на 10 кроків уперед Ма 10 кроків назад *виконавець переміщується на 10 кроків уперед*

*виконавець переміщується на 10 кроків назад* 

*© Вивчаємо інформатику teach-inf.com.ua*

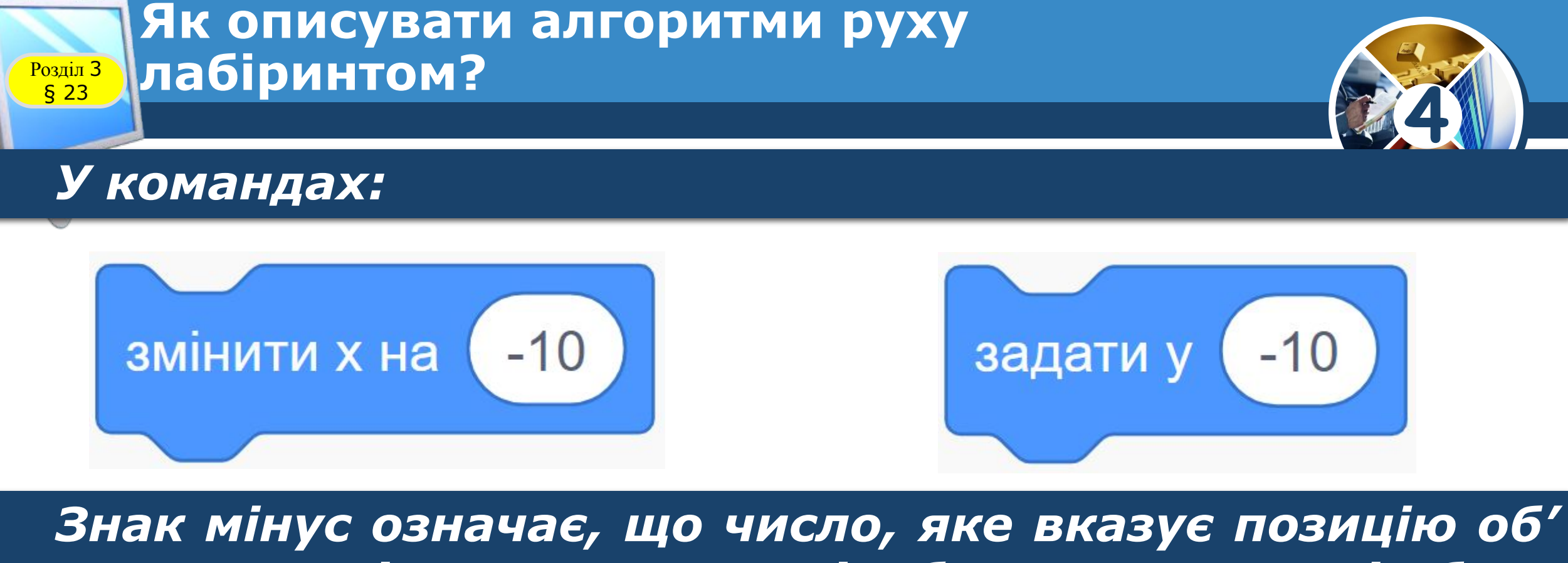

нак мінус означає, що число, яке вказує позицію<br>n на сцені по горизонталі або по вертикалі, б<sub>)</sub> *єкта на сцені по горизонталі або по вертикалі, буде зменшене на 10.*

*© Вивчаємо інформатику teach-inf.com.ua*

### Як описувати алгоритми руху и политического контроля<br>Постание в 2 лона:<br>Джерело: теас и при подводительно и при подводительно и при подводительно и при подводительно и при подводитель **лабіринтом?**

**4**

**Автор: Мацаєнко Сергій**  *важливе для створення*  **Васильович** *лабіринті немає якихось*  **Джерело: teach-inf.com.ua** *перешкод. За наявності Значення позиції виконавця алгоритмів руху лабіринтами, якщо в перешкод до таких алгоритмів додають команди розгалуження.*

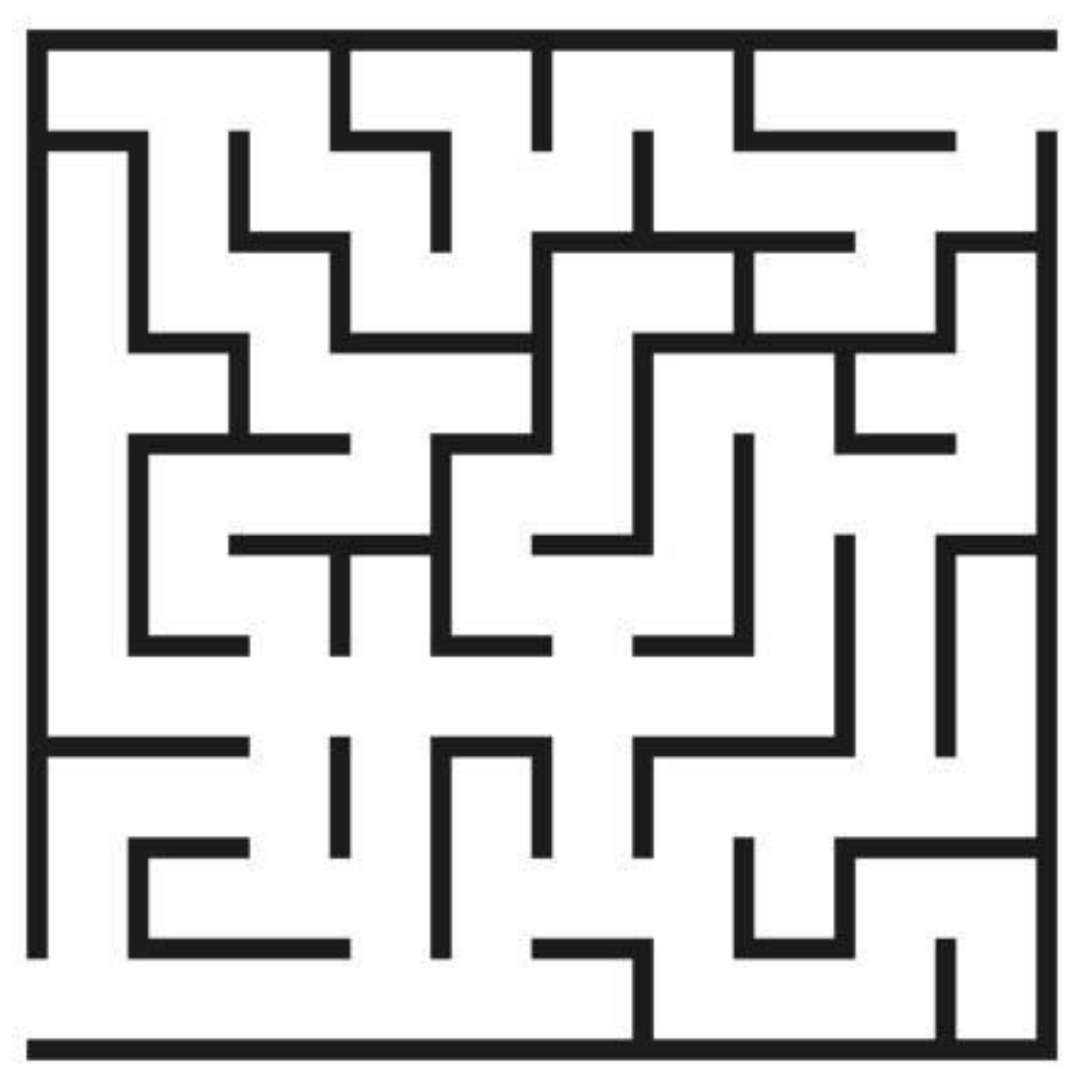

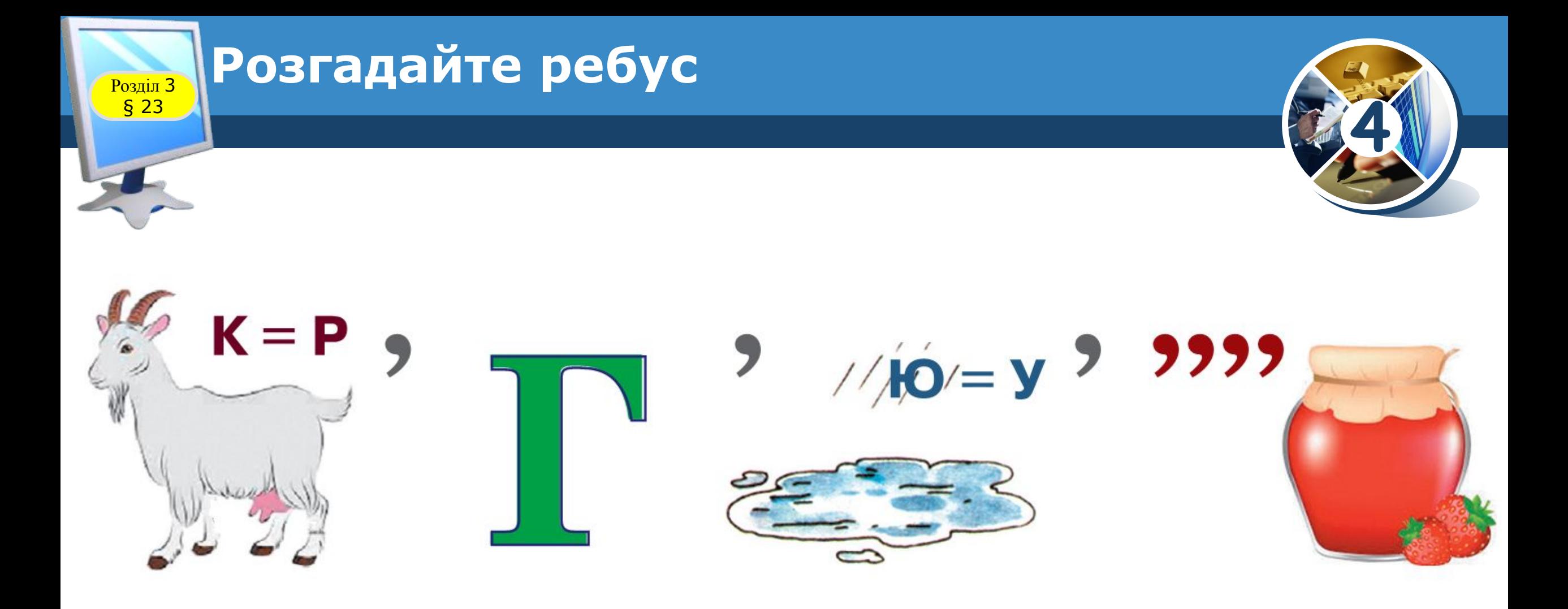

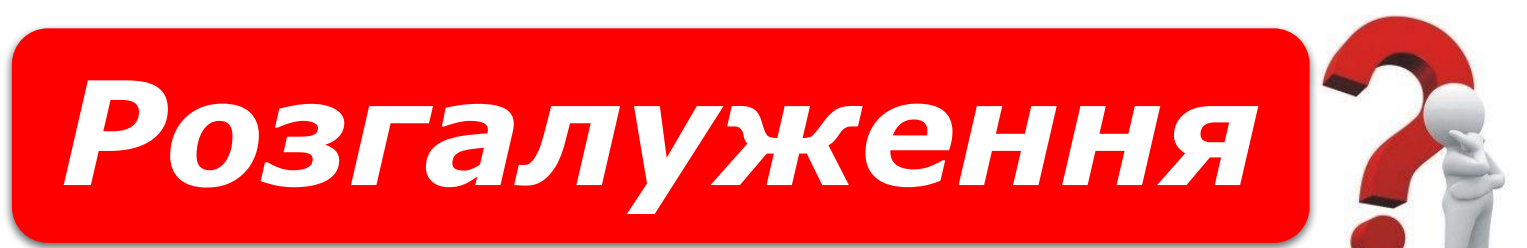

#### *«Ребуси українською» © rebus1.com*

*© Вивчаємо інформатику teach-inf.com.ua*

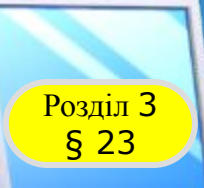

#### Автор: Мацаєнко Сергії Васильович<br>В <mark>КУЛЬТХВИЛИНКА</mark>ВА **Розділ 3 Фізкультхвилинка**

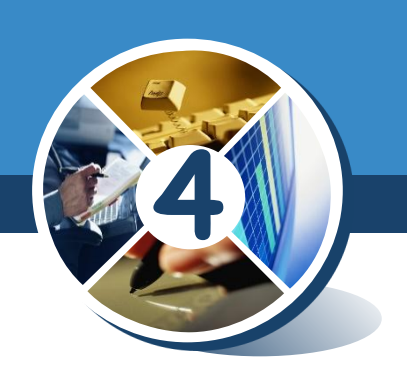

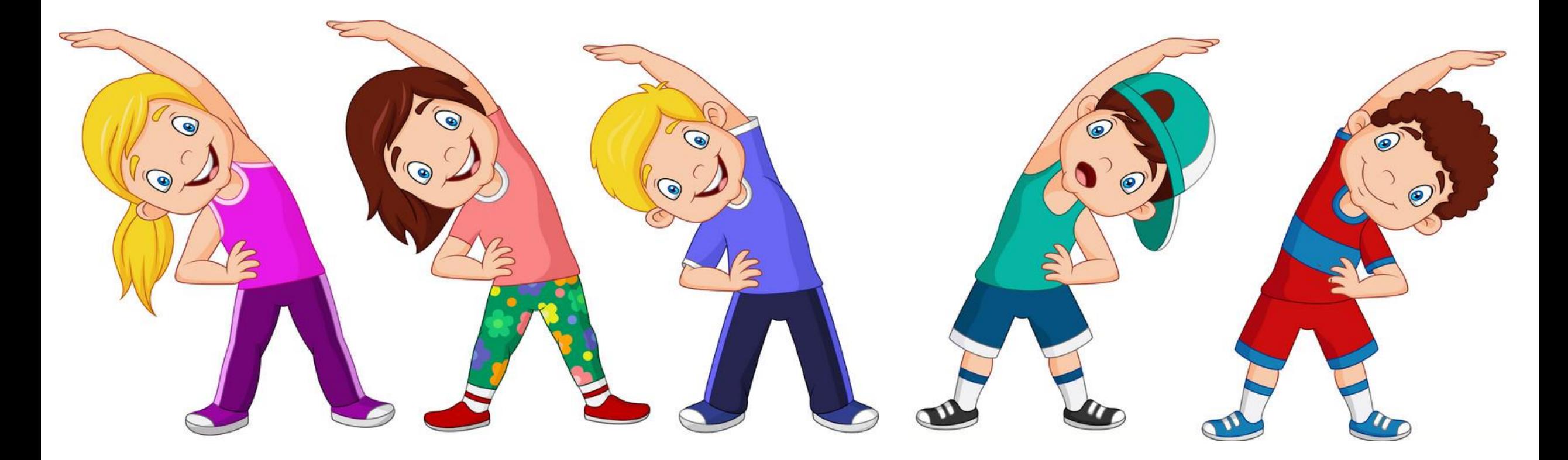

**Джерело: teach-inf.com.ua**

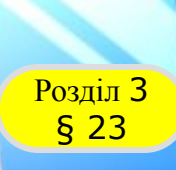

#### **АВИ СЕРГІЙ ВАСИЛЕНИЕ ВАСИЛЬНОЕ МАНЕТИРЕ В ПРОСТ Розділ 3 Працюємо за комп'ютером**

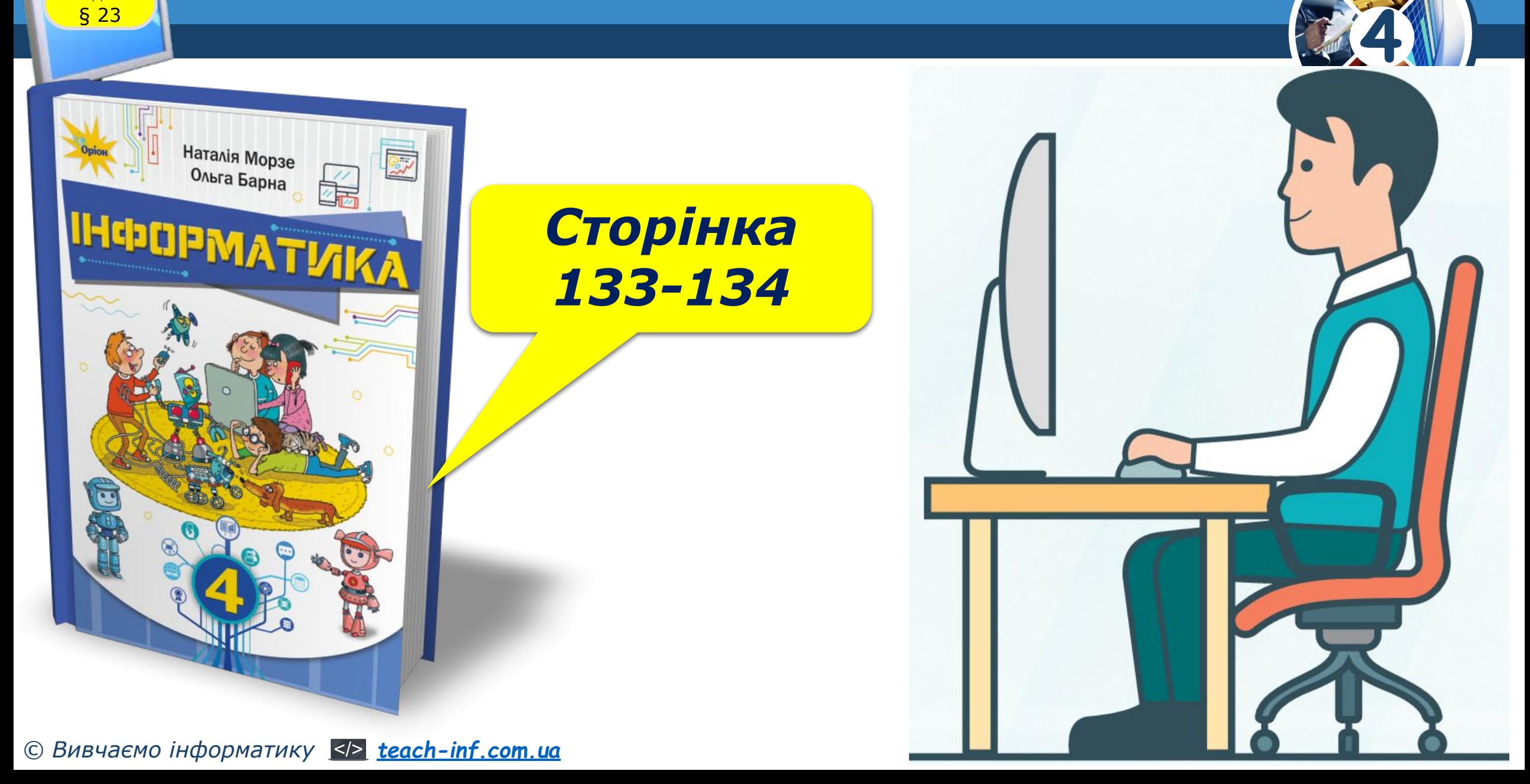

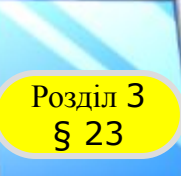

## *Вправа 1. Лабіринт.*

**Автор: Мацаєнко Сергій**  *яким керують за допомогою стрілок. Завдання. Склади алгоритм руху лабіринтом виконавця,* 

стрплю вгору позици<br>шується на 10 одиниць<br>pinua вниз — позиція виконавця зменшується на 10 одиниць. <u> — —</u><br>Аналогічно, якщо стрілка вправо — позиція *Якщо натиснута стрілка вгору — позиція у виконавця збільшується на 10 одиниць. Якщо натиснута стрілка вниз — позиція у Аналогічно, якщо стрілка вправо — позиція х виконавця збільшується на 10 одиниць, стрілка вліво — позиція х виконавця зменшується на 10 одиниць. Виконавець за собою залишає слід — лабіринт.*

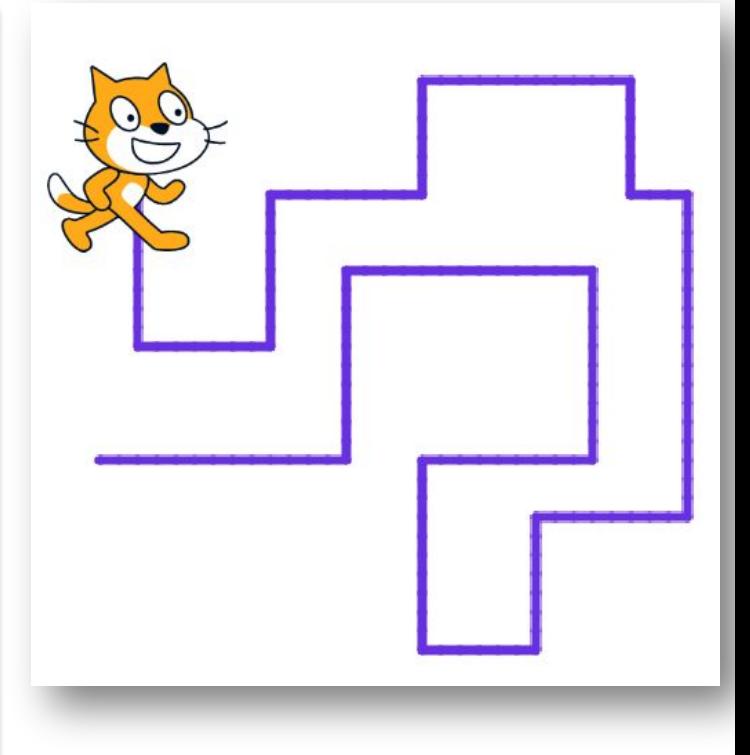

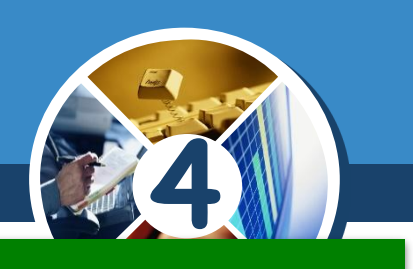

# **Дякую за увагу!**

**4**

 $|E|$ 

E G DI

**MZ** 

*Урок 23*

**За програмою нової української школи**

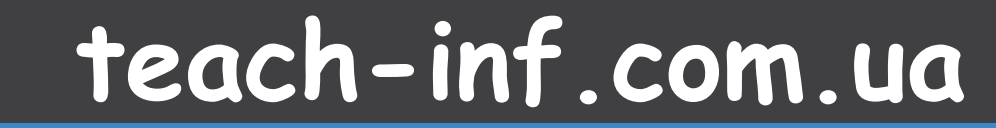